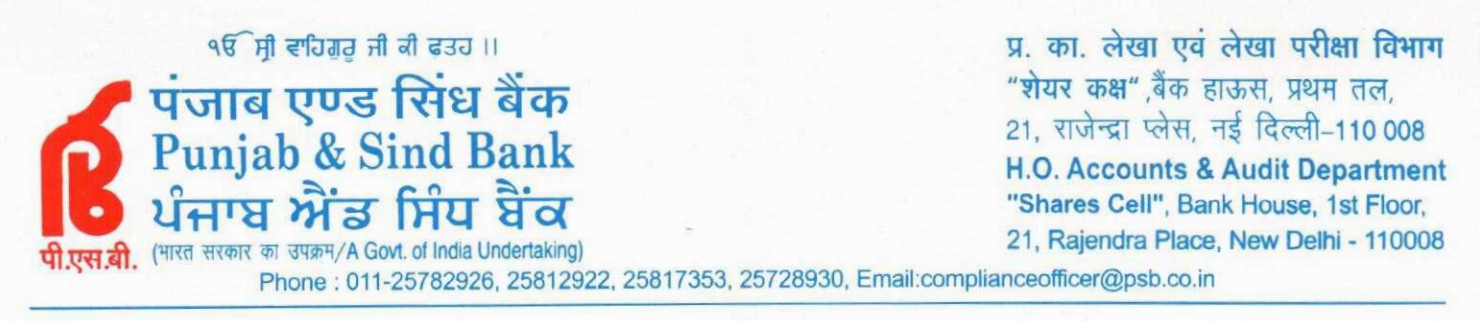

<u>दिनांक /Dated:.......................</u>

#### **Ref: PSB/HO/Shares Cell/**  $/2018-19$

April 07, 2018

To,

**Bombay Stock Exchange Limited, Department of Corporate Services,** 25<sup>th</sup> floor, Phiroze Jeejeebhoy Towers, Dalal Street, Fort, Mumbai - 400 001. **SCRIP ID: PSB SCRIP CODE: 533295** 

**National Stock Exchange of India Ltd.,** Exchange Plaza,  $C - 1$ , Block - G, Bandra Kurla Complex, Bandra (East), Mumbai - 400 051. **SYMBOL: PSB SERIES: EO** 

Dear Sir,

# **Reg: Compliance Certificate** Ref: Regulation 7(3) of SEBI (LODR) Regulations, 2015

We are forwarding compliance certificate for the half year ended March, 2018 certifying maintaining physical & electronic transfer facility as per SEBI (LODR) Regulation, 2015.

We request you to take a note of the above.

Yours faithfully,

[Ajit Singh Ahuja] **Company Secretary** 

### April 3, 2018

**Bombay Stock Exchange Limited** Phiroze Jeejeebhoy Towers **Dalal Street** Mumbai-400001

### Ref:- Symbol / Scrip Code :- PSB / 533295

Dear Sir / Madam,

Sub:- Compliance certificate pursuant to Regulation 7 (3) of the Securities and Exchange Board of India (Listing Obligations and Disclosure Requirements) Regulations, 2015. For the half year ended 31<sup>st</sup> March, 2018.

Pursuant to Regulation 7 (3) of the Securities and Exchange Board of India (Listing Obligations and Disclosure Requirements) Regulations, 2015, we hereby confirm that activities in relation to both physical and electronic share transfer facility are maintained by the Company's Registrar and Share Transfer Agent, viz., Link Intime India Private Limited, which is a SEBI approved category-I, Registrar & Transfer Agent, registered with Securities and Exchange Board of India (SEBI Registration Number : INR000004058).

For Punjab & Sind Bank

For Link Intime India Private Limited

(Ajit Singh Ahuja) **Company Secretary** 

(V M Joshi) **Authorized Representative** 

<span id="page-2-0"></span>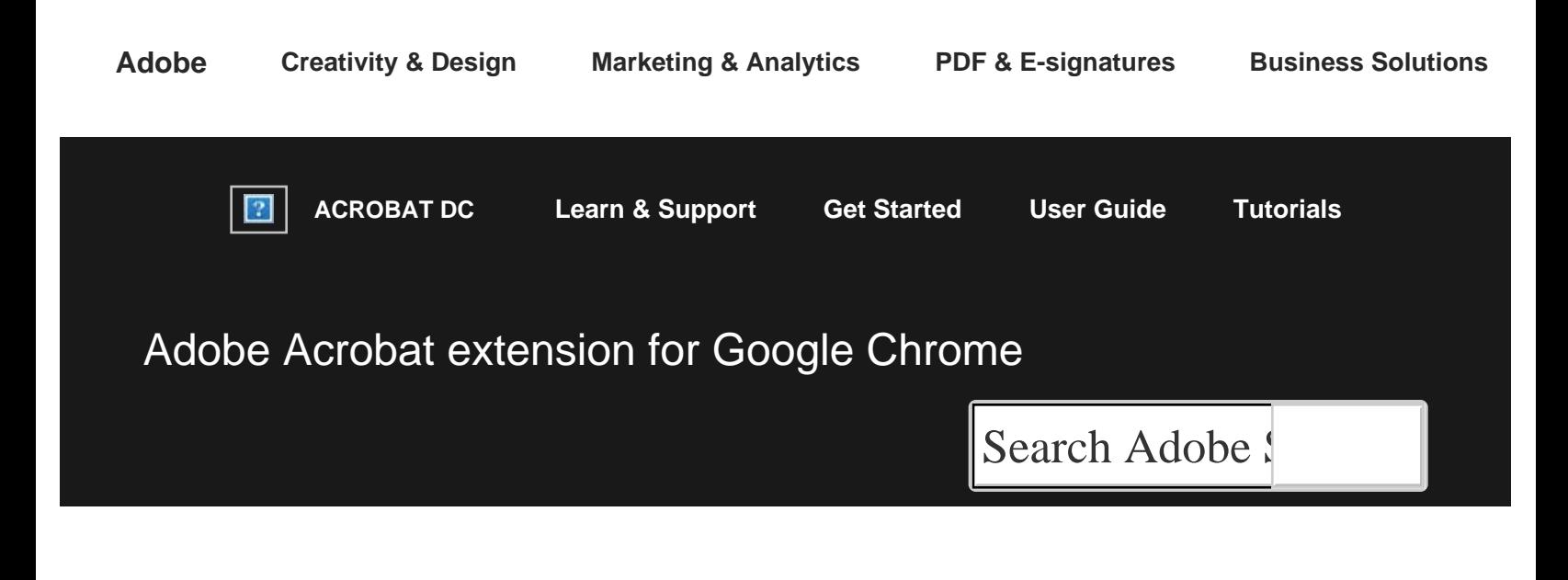

# Work with Acrobat directly from within Google Chrome

Applies to: **Acrobat DC** Last Published: **April 22, 2017**

With this all-new Google Chrome extension, you can:

- Easily turn web pages into PDF files that look and act just like the page you converted. Original links, layout, and formatting stay intact.
- Quickly switch from viewing PDFs in Chrome to opening and working on them in Acrobat on your desktop.
- Use Adobe Document Cloud services to convert and combine files in your browser.

### Note:

This extension lets you share information with Adobe about how you use the application. This option is turned on by default. The information collected is anonymous and helps us improve product quality and features. You can change this setting at any time in Options for this Chrome extension. [Learn more ›](https://helpx.adobe.com/acrobat/kb/acrobat-pro-aip-for-chrome.html)

*Adobe online services are available only to users 13 and older and require agreement to additional terms and the Adobe [Privacy](http://www.adobe.com/legal/terms.html) [Policy.](http://www.adobe.com/legal/terms.html) Online services are not available in all countries or languages, may require user registration, and may be discontinued or modified in whole or in part without notice. Additional fees or subscription charges may apply.*

T<sup>(cc)</sup> EY-NG-5R Twitter™ and Facebook posts are not covered under the terms of Creative Commons.

[Legal Notices](http://help.adobe.com/en_US/legalnotices/index.html) | [Online Privacy Policy](https://www.adobe.com/go/gffooter_online_privacy_policy)

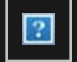

# **ACROBAT DC**

[< See all apps](https://helpx.adobe.com/support.html#/all_products)

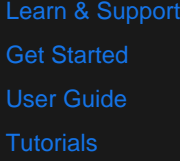

# Ask the Community

Post questions and get answers from experts. [Ask now](https://forums.adobe.com/community/acrobat)

### Contact Us

Real help from real people.

[Start now](https://helpx.adobe.com/contact.html?step=APRO-APAP-APCC-ACRO-CPDF-ECHP-acrobat)

## Was this helpful?  $\bigcirc$  Yes  $\bigcirc$  No

^ Back to top

Adobe Acrobat extension for Google Chrome

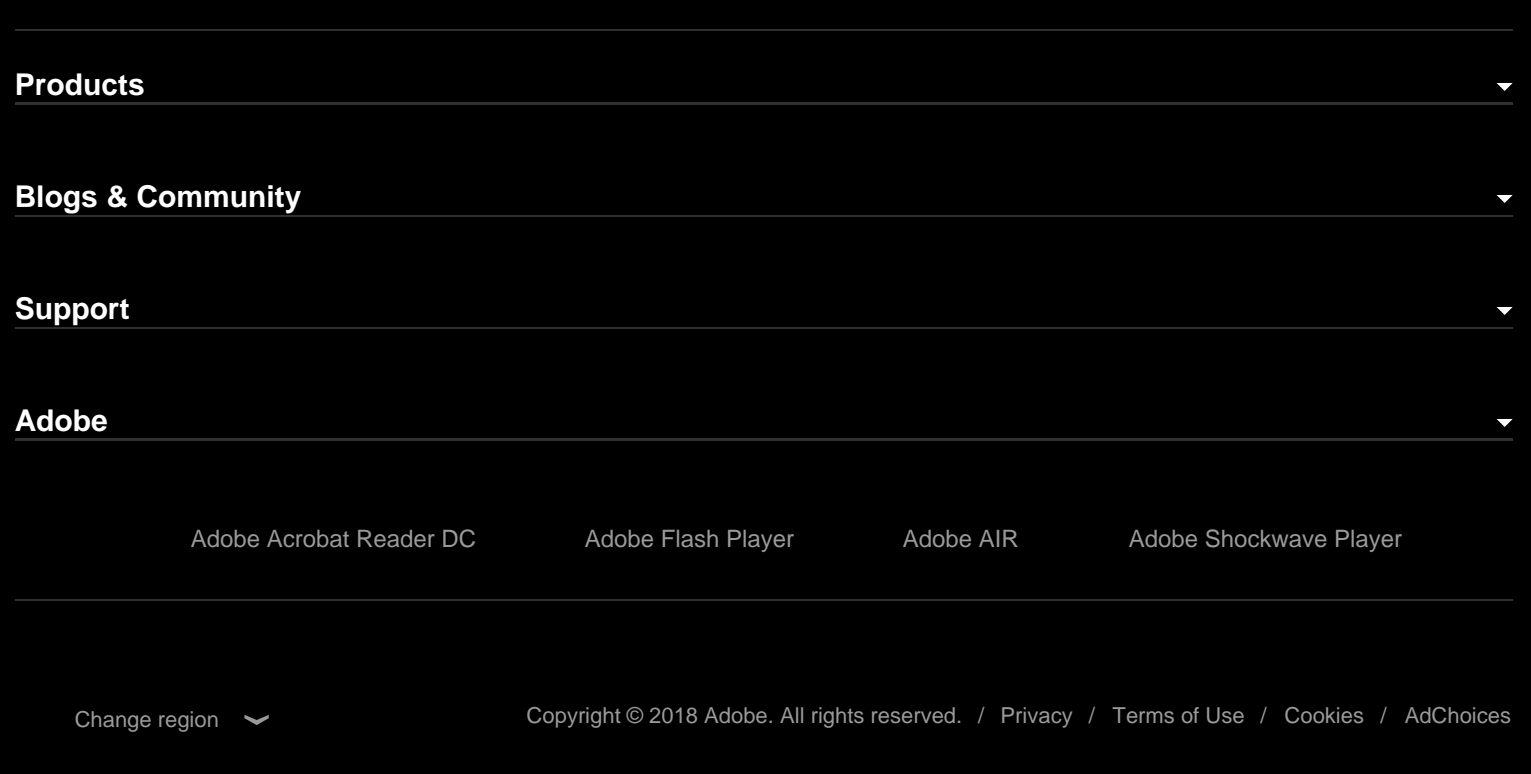

April 3, 2018

The National Stock Exchange of India Limited Exchange Plaza, 5th Floor Plot No. C/1, G Block Bandra (E) Mumbai-400051

### Ref:- Symbol / Scrip Code :- PSB

Dear Sir / Madam,

Sub:- Compliance certificate pursuant to Regulation 7 (3) of the Securities and Exchange Board of India (Listing Obligations and Disclosure Requirements) Regulations, 2015. For the half year ended 31<sup>st</sup> March, 2018.

Pursuant to Regulation 7 (3) of the Securities and Exchange Board of India (Listing Obligations and Disclosure Requirements) Regulations, 2015, we hereby confirm that activities in relation to both physical and electronic share transfer facility are maintained by the Company's Registrar and Share Transfer Agent, viz., Link Intime India Private Limited, which is a SEBI approved category-I, Registrar & Transfer Agent, registered with Securities and Exchange Board of India (SEBI Registration Number : INR000004058).

For Punjab & Sind Bank

For Link Intime India Private Limited

(Ajit Singh Ahuja) **Company Secretary** 

(V M Joshi) **Authorized Representative**